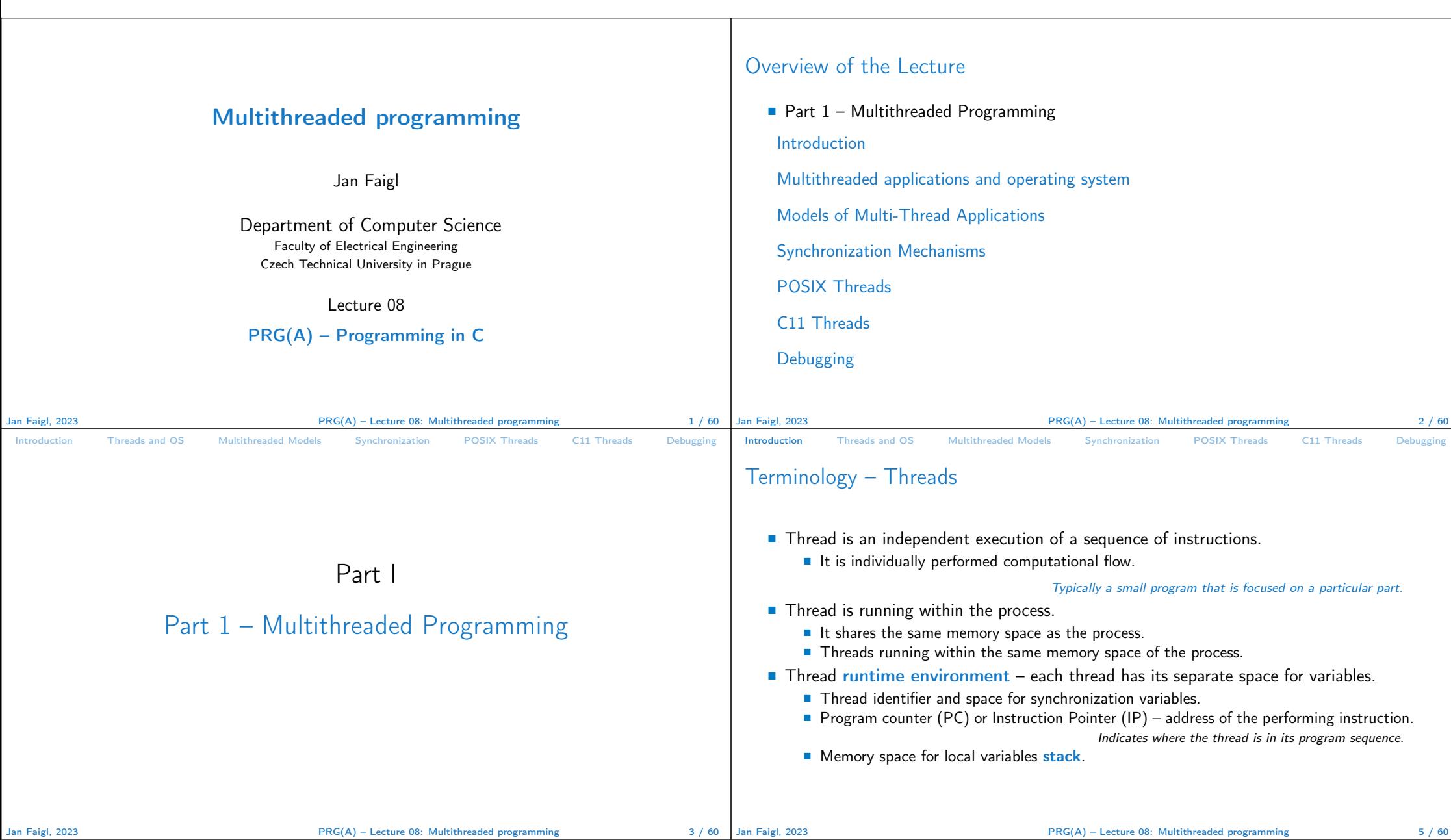

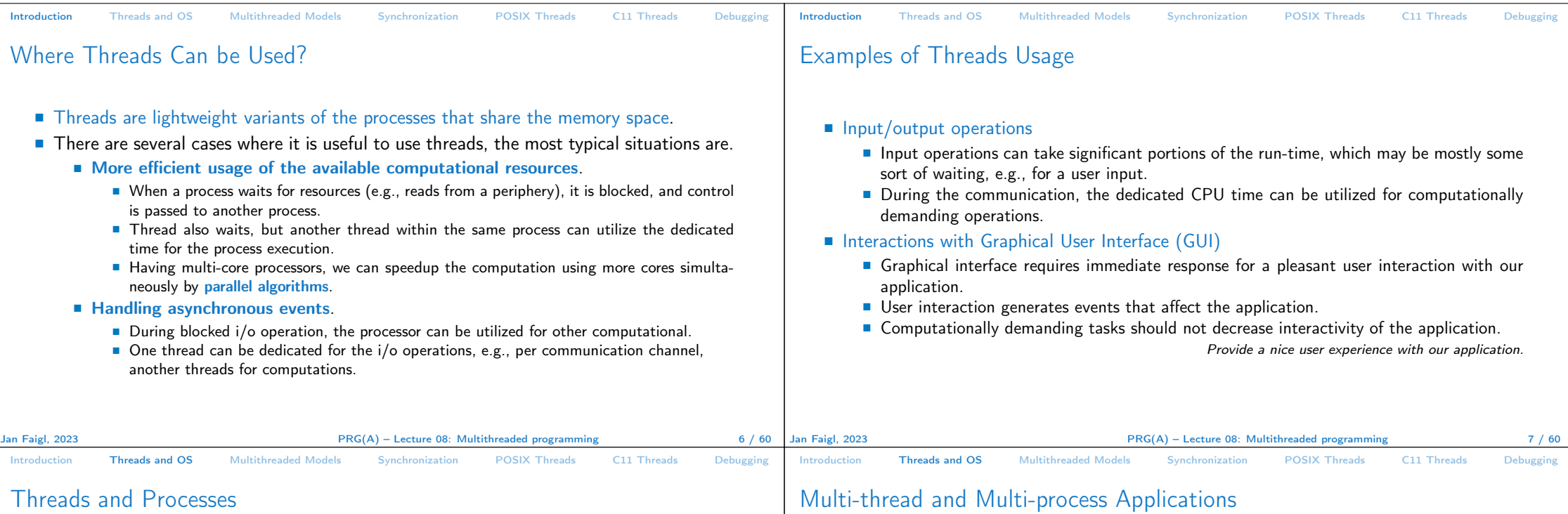

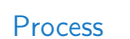

- Computational flow.
- Has own memory space.
- Entity (object) of the OS.
- Synchronization using OS (IPC).
- CPU allocated by OS scheduler.
- Time to create a process.

## Threads of a process

- Computational flow.
- Running in the same memory space of the process.
- User or OS entity.
- Synchronization by exclusive access to variables.
- CPU allocated within the dedicated time to the process.
- $+$  Creation is faster than creating a process.

## Multi-thread and Multi-process Applications

- Multi-thread application.
	- + Application can enjoy higher degree of interactivity.
	- + Easier and faster communications between the threads using the same memory space.
	- − It does not directly support scaling the parallel computation to distributed computational environment with different computational systems (computers).
- Even on single-core single-processor systems, multi-thread application may better utilize the CPU.

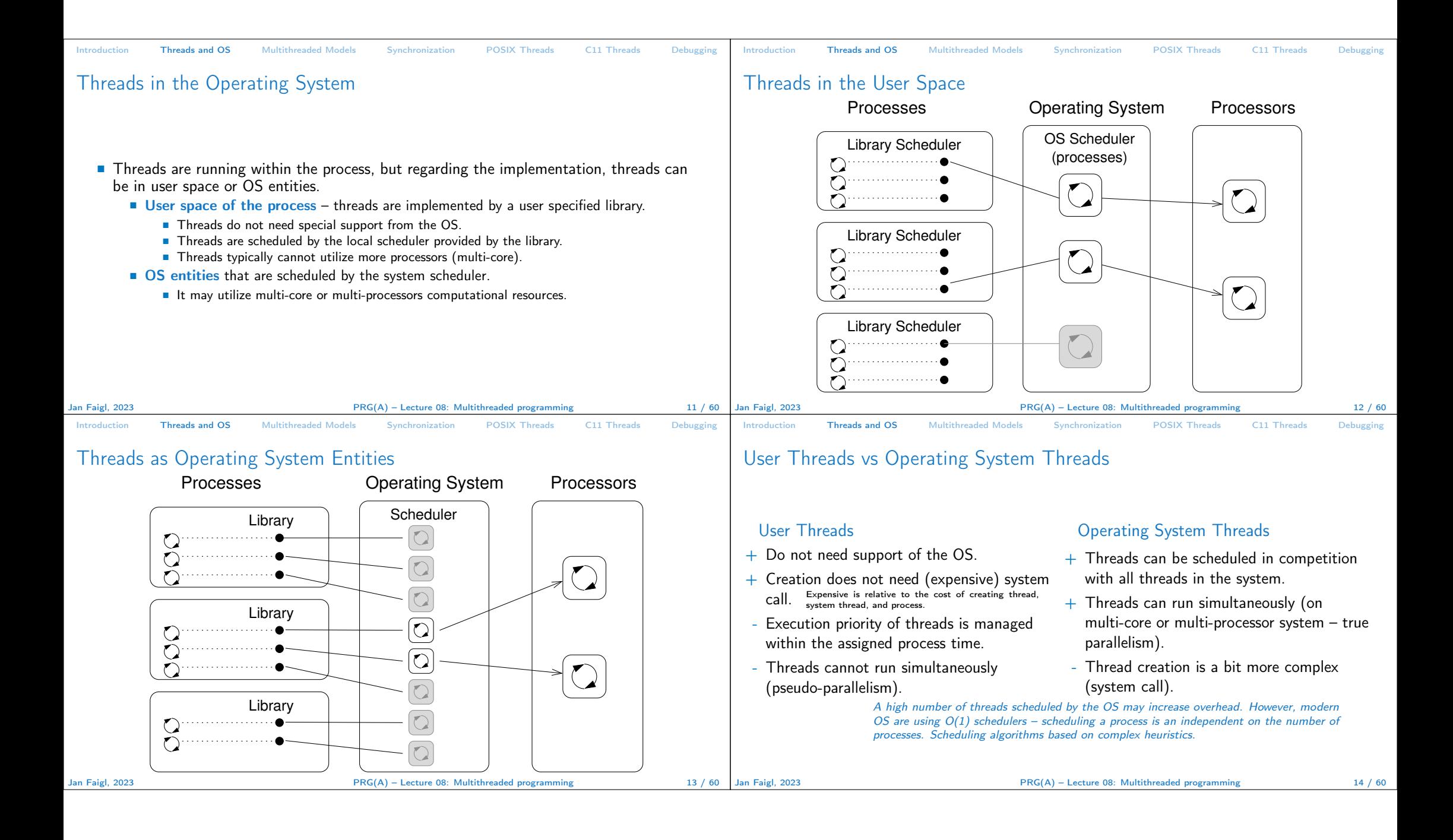

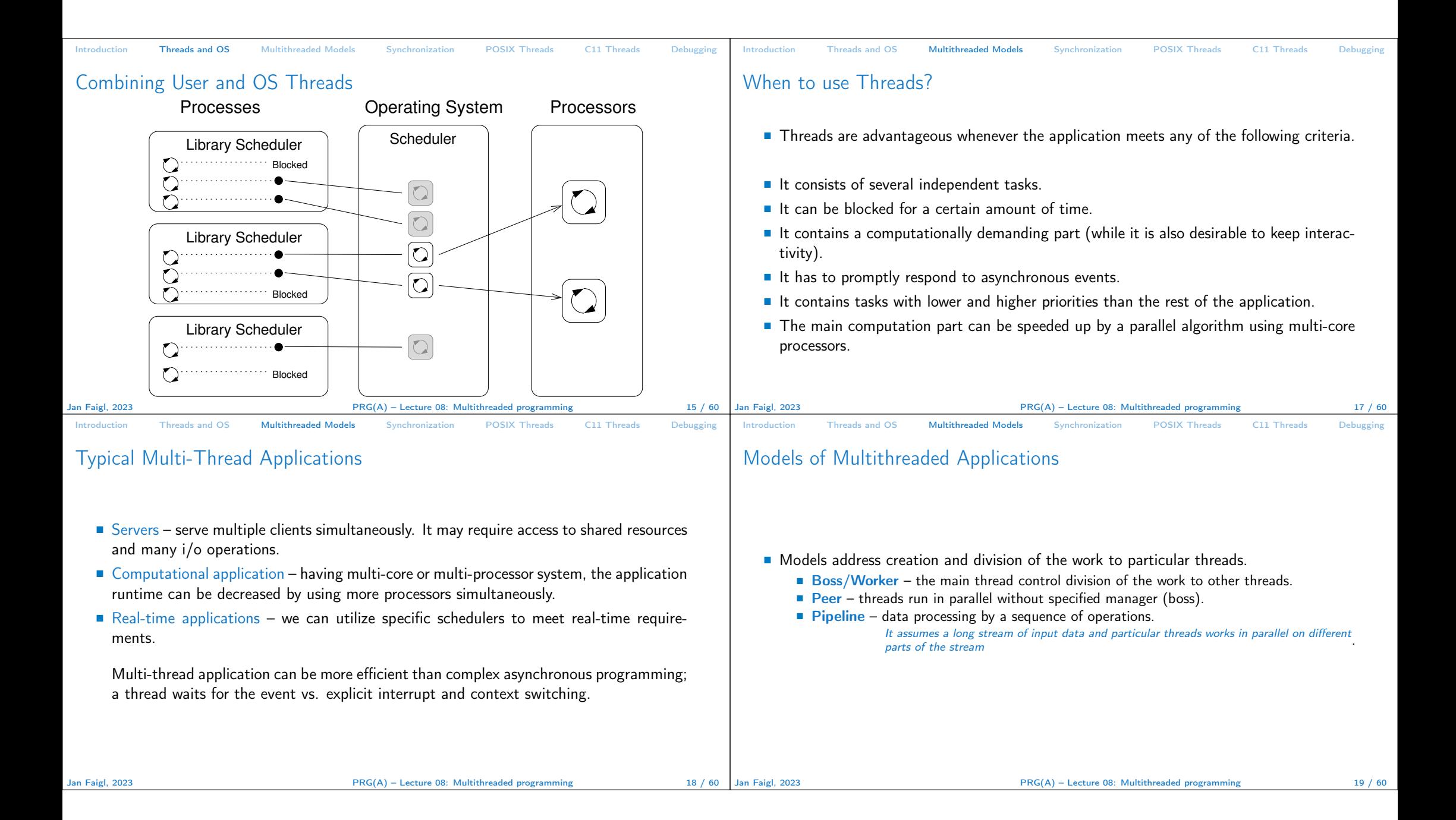

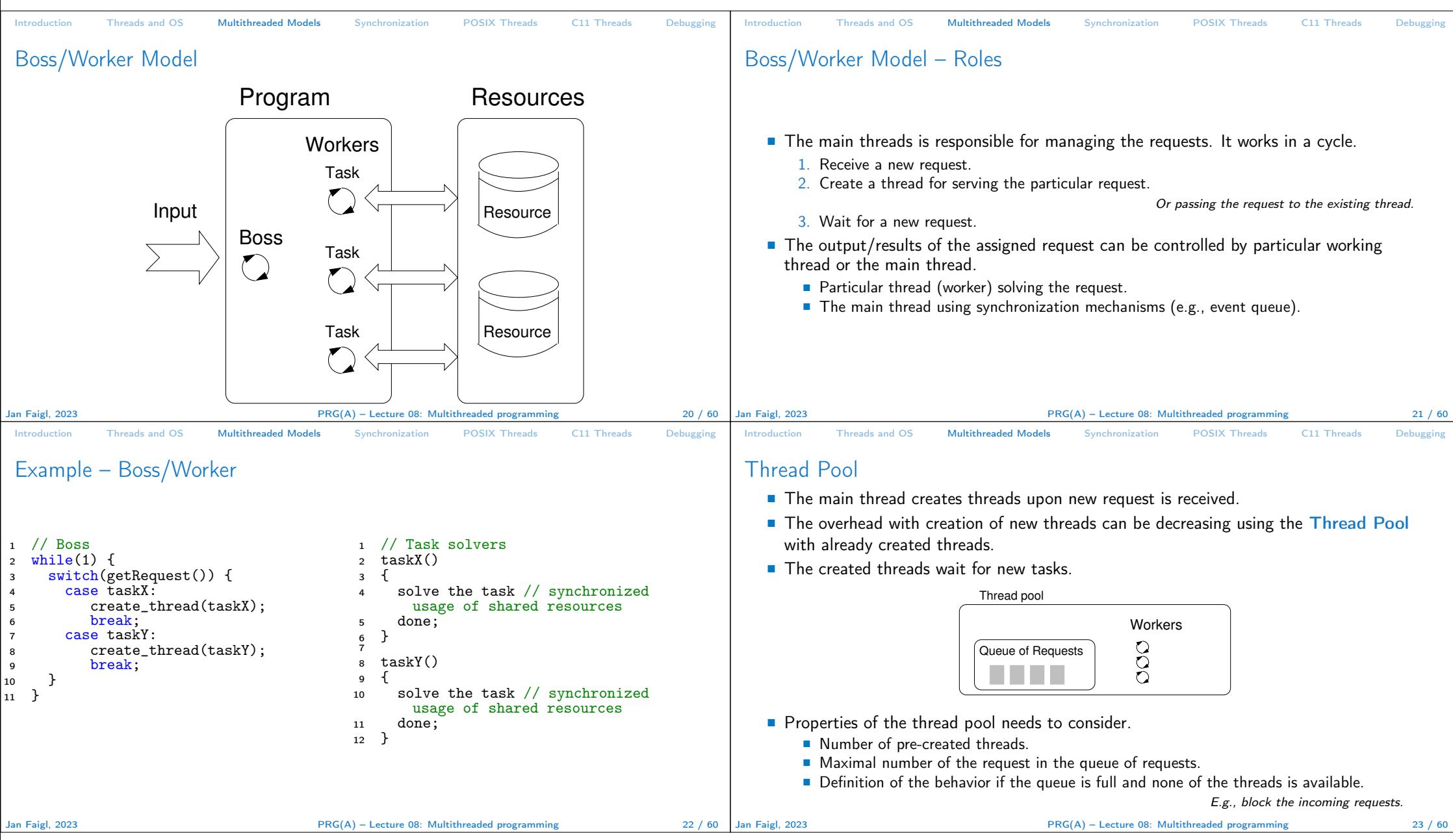

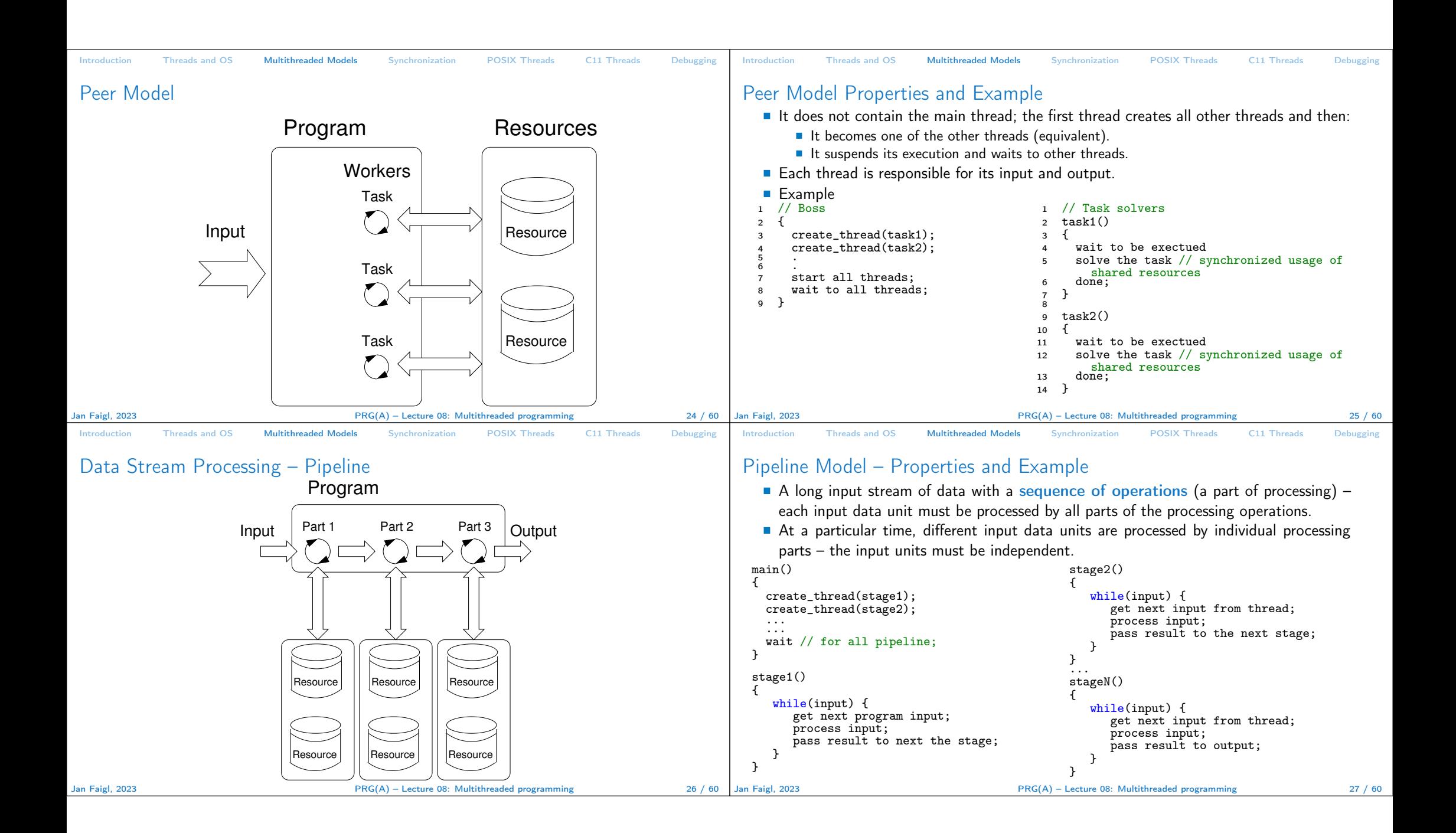

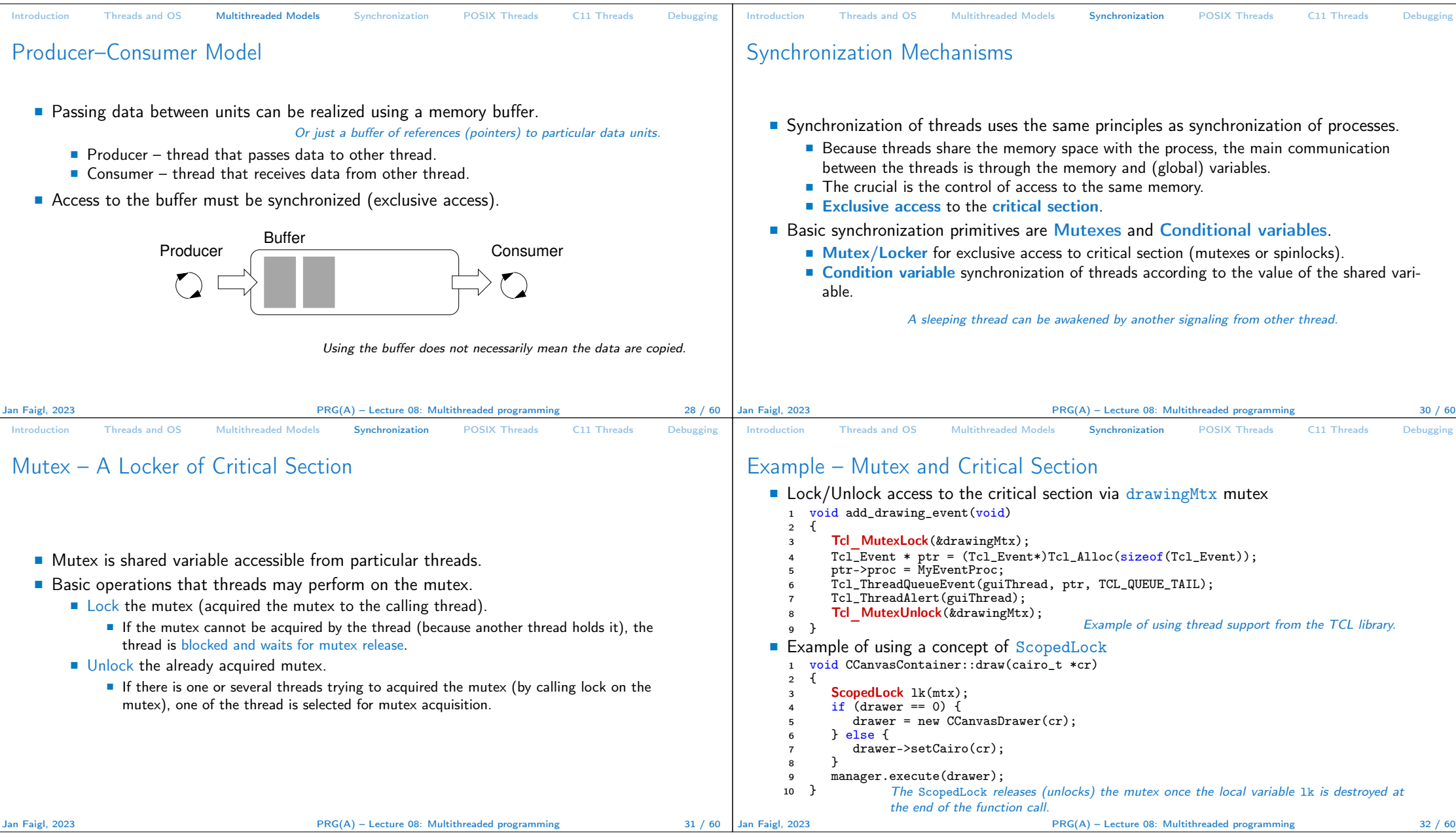

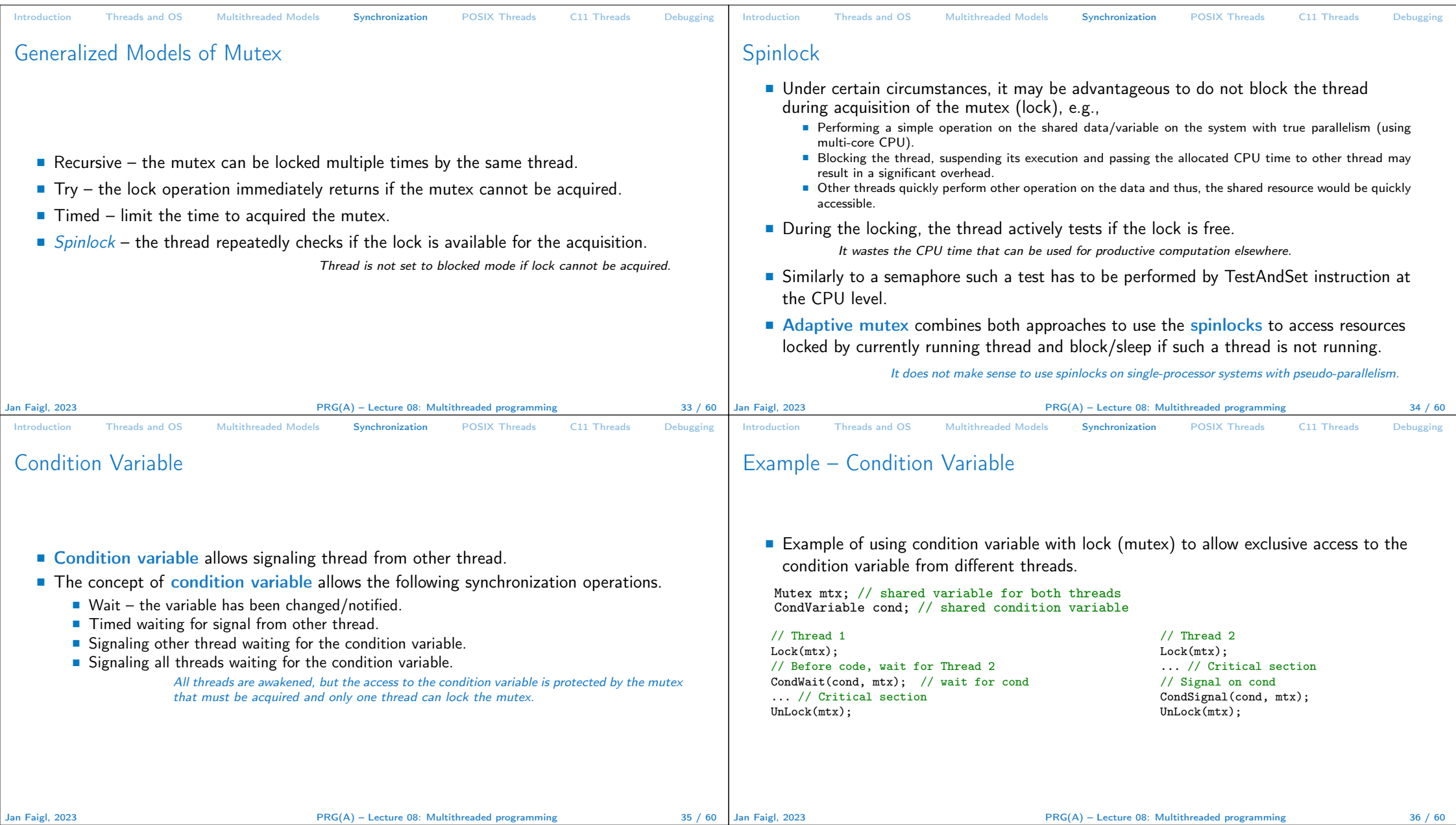

Ē.

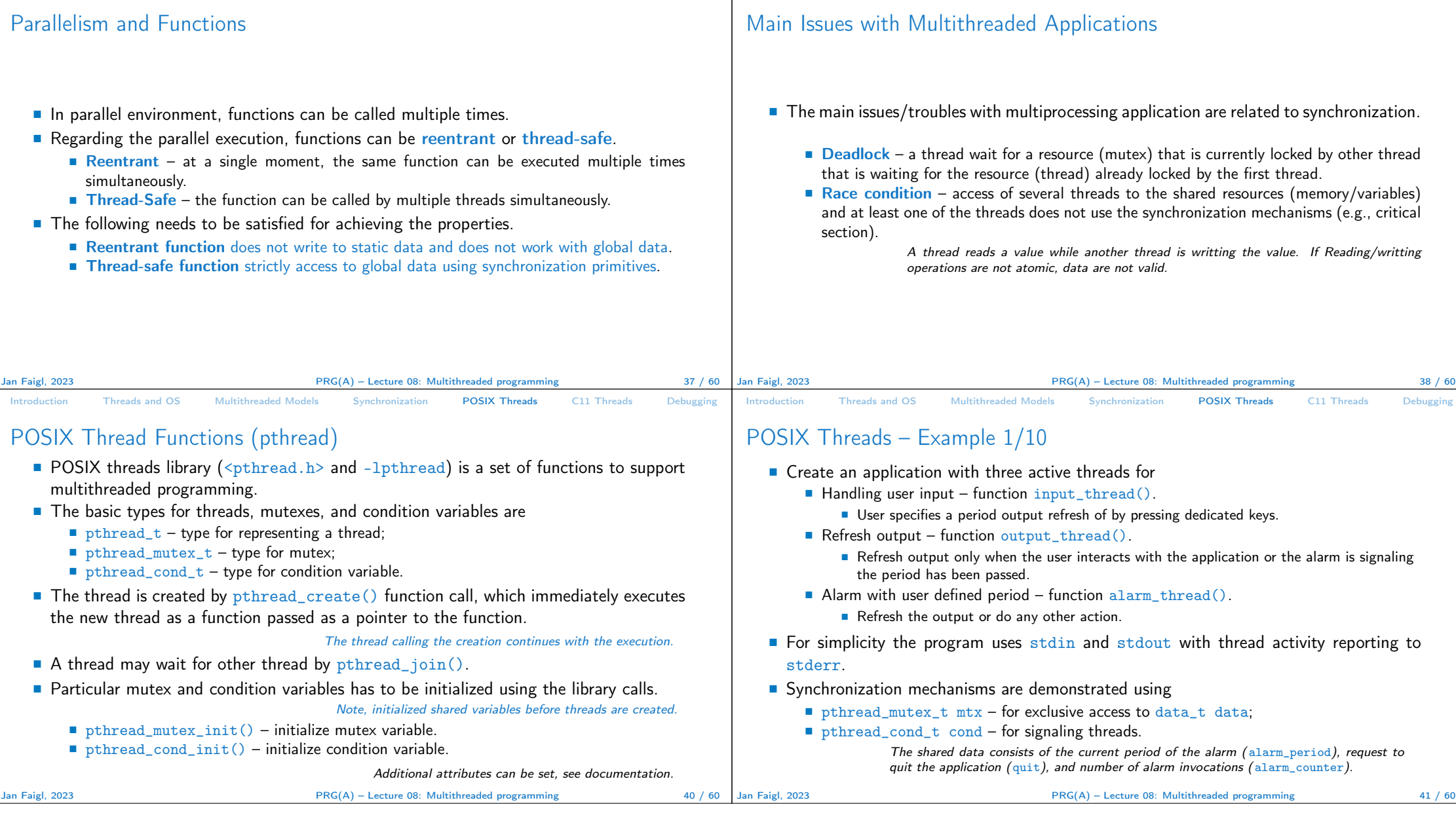

Introduction Threads and OS Multithreaded Models Synchronization POSIX Threads C11 Threads Debugging Introduction Threads and OS Multithreaded Models Synchronization POSIX Threads C11 Threads Debugging

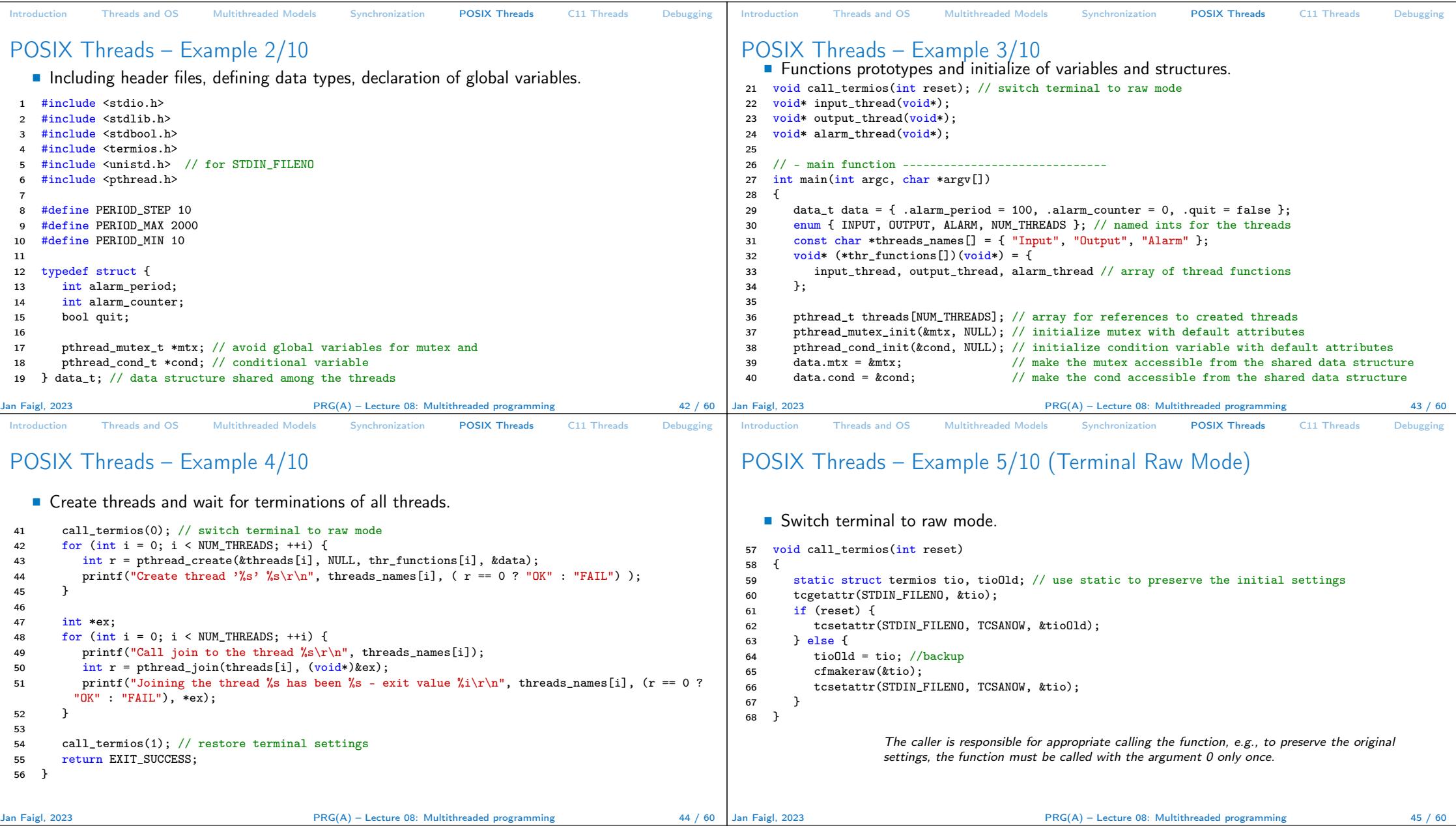

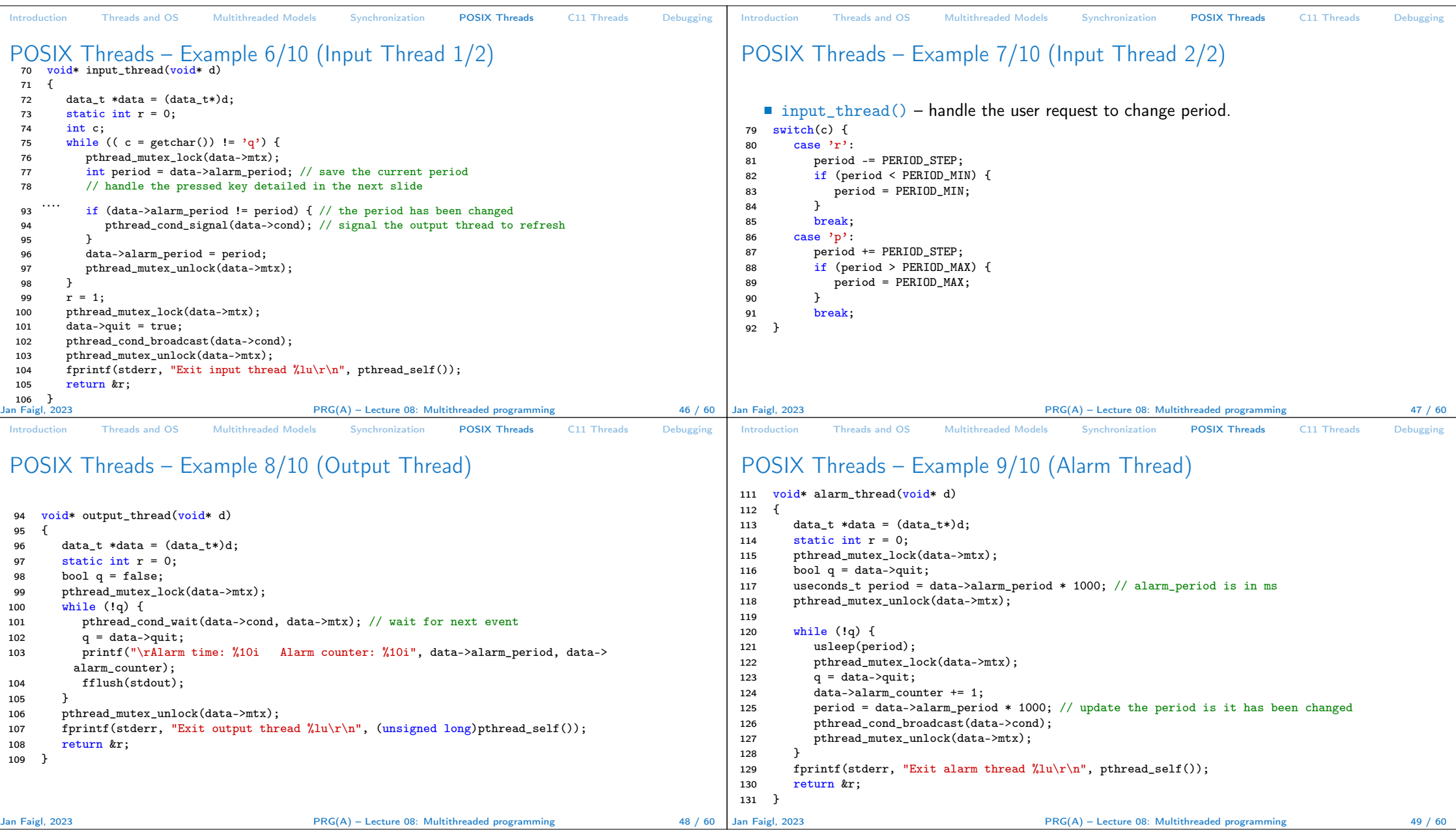

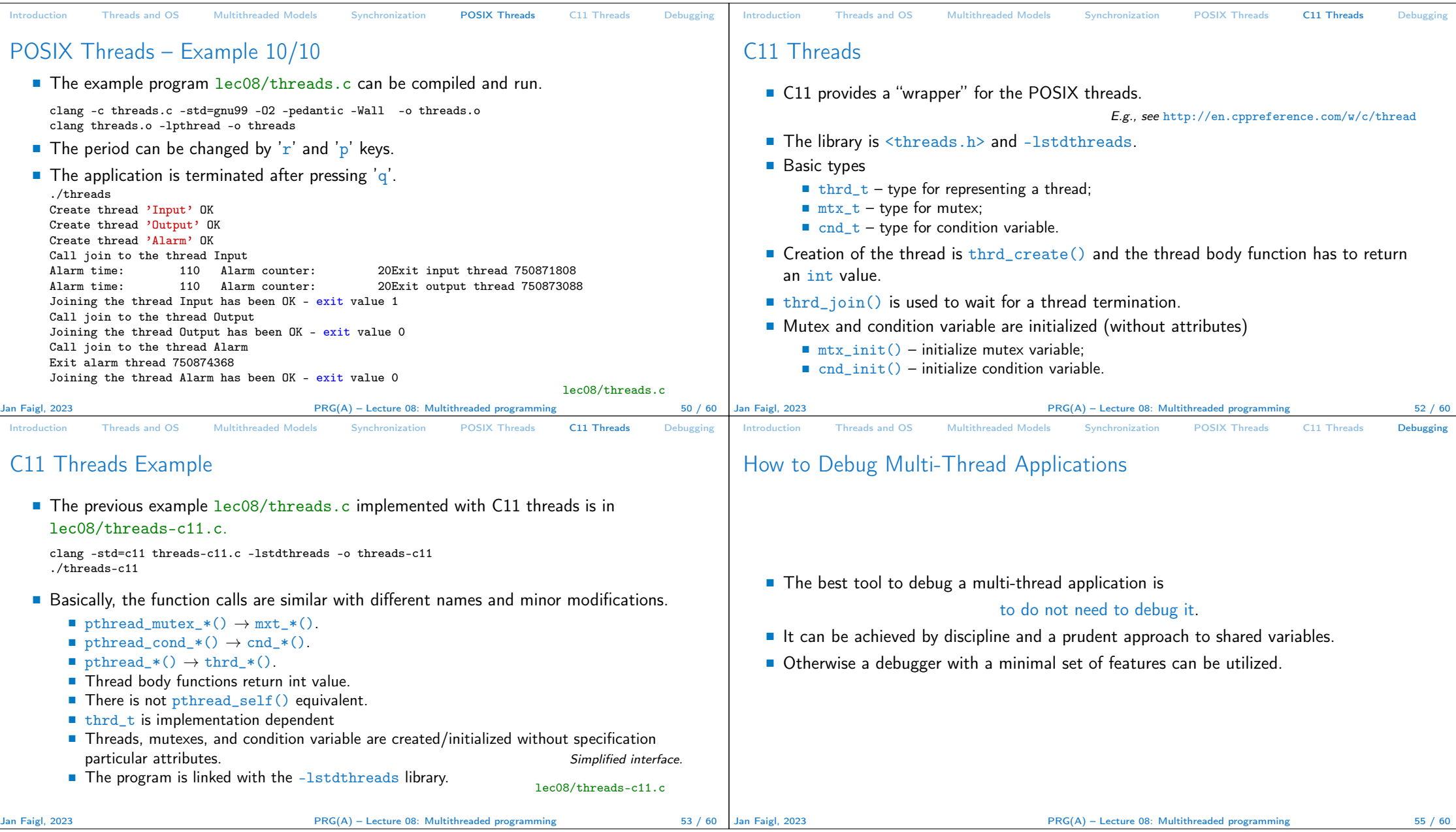

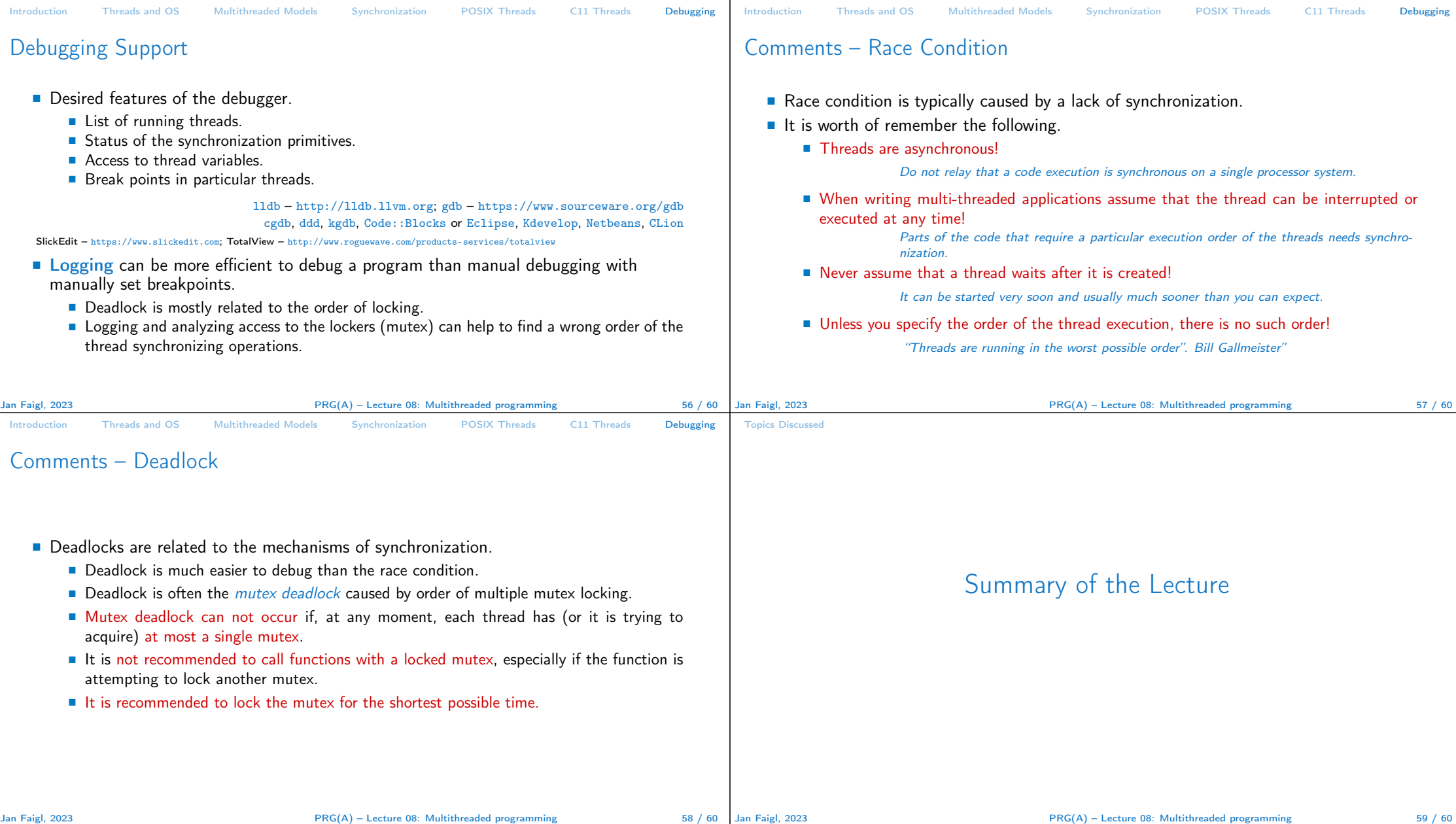

## Topics Discussed

## Topics Discussed

- Multithreaded programming
	- Terminology, concepts, and motivations for multithreaded programming
	- Models of multi-threaded applications
	- Synchronization mechanisms
	- POSIX and C11 thread libraries

Example of an application

■ Comments on debugging and multi-thread issues with the race condition and deadlock

Jan Faigl, 2023 **PRG(A)** – Lecture 08: Multithreaded programming 60 / 60 / 60 / 60